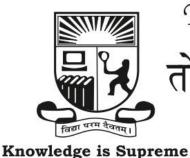

## Tolani College of Commerce (Autonomous)

# तोलानी वाणिज्य महाविद्यालय (स्वायत्त)

(Sponsored and Managed by Tolani Education Society, Mumbai - 400 021) (Recognised Linguistic (Sindhi) Minority Institution, Affiliated to University of Mumbai)

Re-Accredited (3rd Cycle) by N.A.A.C. with 'A' Grade (CGPA 3.03)

150-151, SHER-E-PUNJAB SOCIETY, GURU GOBIND SINGH ROAD, ANDHERI (EAST), MUMBAI-400 093. Tel. : (022) 6153 5455 Fax : (022) 6153 5456 E-mail : tcc@tolani.edu Website : tcc.tolani.edu

| Name of the Department /  | Department of B.Sc. (Information Technology)          |    |     |    |       |    |
|---------------------------|-------------------------------------------------------|----|-----|----|-------|----|
| Programmes                | 1) Bachelor of Management Studies /                   |    |     |    |       |    |
|                           | 2) B.Com. in Accounting and Finance /                 |    |     |    |       |    |
|                           | 3) B.Com. in Banking and Insurance /                  |    |     |    |       |    |
|                           | 4) B.Com. in Financial Markets /                      |    |     |    |       |    |
|                           | 5) Bachelor of Business Administration (Logistics)    |    |     |    |       |    |
| Name of the Course        | Open Elective Courses: Information Technology and its |    |     |    |       |    |
|                           | Application                                           |    |     |    |       |    |
| SEMESTERS                 | I                                                     |    |     |    |       |    |
| Number of Credits         | 02                                                    |    |     |    |       |    |
| <b>Number of Lectures</b> | 30                                                    |    |     |    |       |    |
| <b>Lecture Duration</b>   | 60 Minut                                              | es |     |    |       |    |
| Distribution of Marks     | CE                                                    | 20 | SEE | 30 | Total | 50 |

#### **Learning Objectives of the Course**

| Sr. No. | Objectives                                                                                                    |
|---------|----------------------------------------------------------------------------------------------------|
| S1      | To provide learners with an overall introduction of Information Technology along with E-commerce and cloud computing |
| S2      | To familiarise learners with basic tools of Tally.                                                                   |
| S3      | To familiarize learners with MS Excel and advanced presentation skills                                               |

#### **Learning Outcomes of the Course**

| Sr. No. | Outcomes                                                                           |
|---------|------------------------------------------------------------------------------------|
| SO1     | Understand the horizon and scope of Ecommerce and Cloud computing                  |
| SO2     | Effective use of Tally                                                             |
| SO3     | Maximize the use of Excel and upgrade the presentation skills using MS Power point |

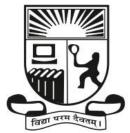

## Tolani College of Commerce (Autonomous)

## तोलानी वाणिज्य महाविद्यालय (स्वायत्त)

Knowledge is Supreme (Recogni

(Sponsored and Managed by Tolani Education Society, Mumbai - 400 021) (Recognised Linguistic (Sindhi) Minority Institution, Affiliated to University of Mumbai)

Re-Accredited (3rd Cycle) by N.A.A.C. with 'A' Grade (CGPA 3.03)

150-151, SHER-E-PUNJAB SOCIETY, GURU GOBIND SINGH ROAD, ANDHERI (EAST), MUMBAI-400 093. Tel. : (022) 6153 5455 Fax : (022) 6153 5456 E-mail : tcc@tolani.edu Website : tcc.tolani.edu

| Module<br>No. | Details                                                                                                    | No. of<br>Lectures |
|---------------|----------------------------------------------------------------------------------------------------|--------------------|
| 1             | Introduction to Computing                                                                                                    | 10                 |
|               | <ul> <li>E-Commerce: Types of E-Commerce, M-Commerce</li> <li>Internet</li> <li>Cloud Computing: Meaning, Architecture, hosing a cloud, Benefits and examples, difference between cloud and green computing, cloud management in cloud computing and Infrastructure</li> </ul>                                                                                                    |                    |
| 2             | Tally                                                                                                    | 10                 |
|               | Basic Concepts of Accounting, Financial Statements, Inventory, Installation of Tally. Company Details: Create / Alter / Select / Load / Close a Company. Ledgers: Create / Alter / Display Ledgers. Vouchers: Overview of Vouchers. Balance Sheet, Reports.                                                                                                    |                    |
| 3             | Excel Essential & Presentation Skills  Spreadsheet application (e.g. MS-Excel/openoffice.org) Creating/Saving and editing spreadsheets Drawing charts. Using Basic Functions: text, math & trig, statistical, date & time, database, financial, logical Using Advanced Functions: Use of VLookup/HLookup Data analysis – sorting data, filtering data (AutoFilter, Advanced Filter), data validation, pivot table/chart, goal seek/solver, Macros. Presentation Software Creating a presentation with minimum 10 slides with a script. Presenting in different views, Inserting Pictures, Videos, Creating animation effects on them Slide Transitions, Timed Presentations | 10                 |
|               | Software Creating a presentation with minimum 10 slides with a script. Presenting in different views, Inserting Pictures, Videos, Creating                                                                                                    |                    |

#### Reference Books:

Computer Fundamentals 6<sup>th</sup> Edition, Pradeep Sinha, BPB Publications Tay Vaughan, "Multimedia: Making it work", TMH, Eighth edition Accounting with Tally, Nadhani, BPB Publications.

# विद्या परम सैवतम्।

Knowledge is Supreme

## Tolani College of Commerce (Autonomous)

# तोलानी वाणिज्य महाविद्यालय (स्वायत्त)

(Sponsored and Managed by Tolani Education Society, Mumbai - 400 021) (Recognised Linguistic (Sindhi) Minority Institution, Affiliated to University of Mumbai)

Re-Accredited (3rd Cycle) by N.A.A.C. with 'A' Grade (CGPA 3.03)

150-151, SHER-E-PUNJAB SOCIETY, GURU GOBIND SINGH ROAD, ANDHERI (EAST), MUMBAI-400 093. Tel. : (022) 6153 5455 Fax : (022) 6153 5456 E-mail : tcc@tolani.edu Website : tcc.tolani.edu

# Scheme of Evaluation Pattern Table 1A: Scheme of Continuous Evaluation (CE) Scheme of Evaluation Pattern

| Sub-components                                              | Maximum Marks | Conditions for passing                           |
|-------------------------------------------------------------|---------------|--------------------------------------------------|
| 1) Assignment / Presentation / Project / Live demonstration | 10            | a) A learner must be present for each of the     |
| 2) MCQ Based Test                                           | 10            | sub-components.                                  |
| Total                                                       | 20            | b) The subtotal of all the 2 sub-components must |
| Total                                                       | 20            | be minimum 08 marks                              |

#### Table 1B: Scheme of Semester End Examination (SEE) Evaluation Question Paper Pattern for Semester End Examination (SEE)

Maximum Marks: 30 Minimum Marks to Pass:12 Duration: 1 Hrs.

Note: All questions are compulsory. Each question has an internal choice.

(any two from each module)

|           | (any two from each module)                |                                                                      |  |
|-----------|-------------------------------------------|----------------------------------------------------------------------|--|
| uestion   | Nature of Questions                       | Maximum                                                              |  |
| umber     |                                           | Marks                                                                |  |
| a)        |                                           | 10                                                                   |  |
| b)        |                                           |                                                                      |  |
| c)        |                                           |                                                                      |  |
| d)        |                                           |                                                                      |  |
|           |                                           |                                                                      |  |
| a)        |                                           | 10                                                                   |  |
| b)        |                                           |                                                                      |  |
| c)        |                                           |                                                                      |  |
| d)        |                                           |                                                                      |  |
|           |                                           | 10                                                                   |  |
| a)        |                                           |                                                                      |  |
|           |                                           |                                                                      |  |
|           |                                           |                                                                      |  |
| <u>d)</u> |                                           |                                                                      |  |
|           | a) b) c) d) a) b) c) d) a) b) c) d) b) c) | nestion umber  a) b) c) d) a) b) c) d) a) b) c) d) b) c) d) b) c) d) |  |